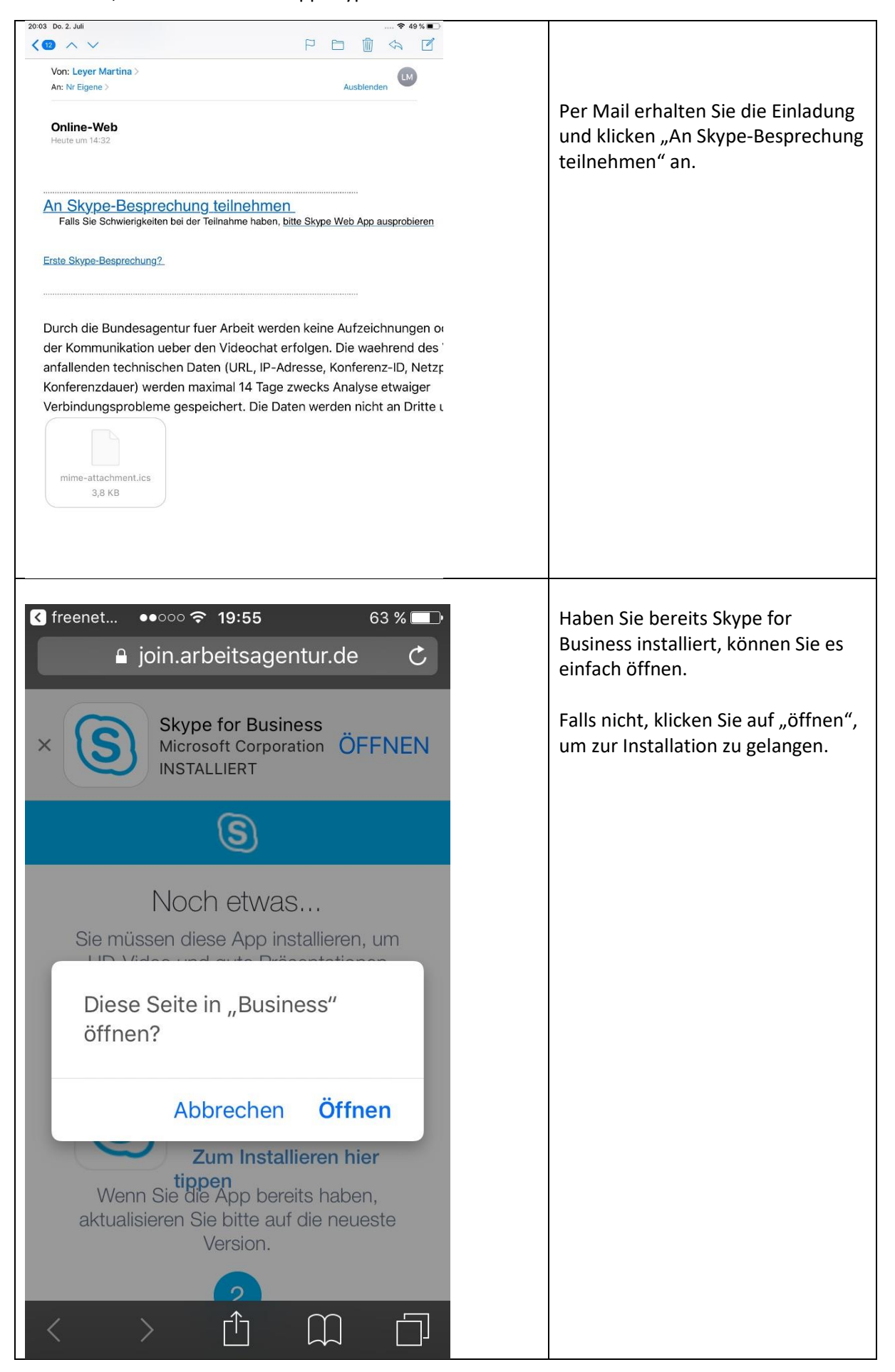

1

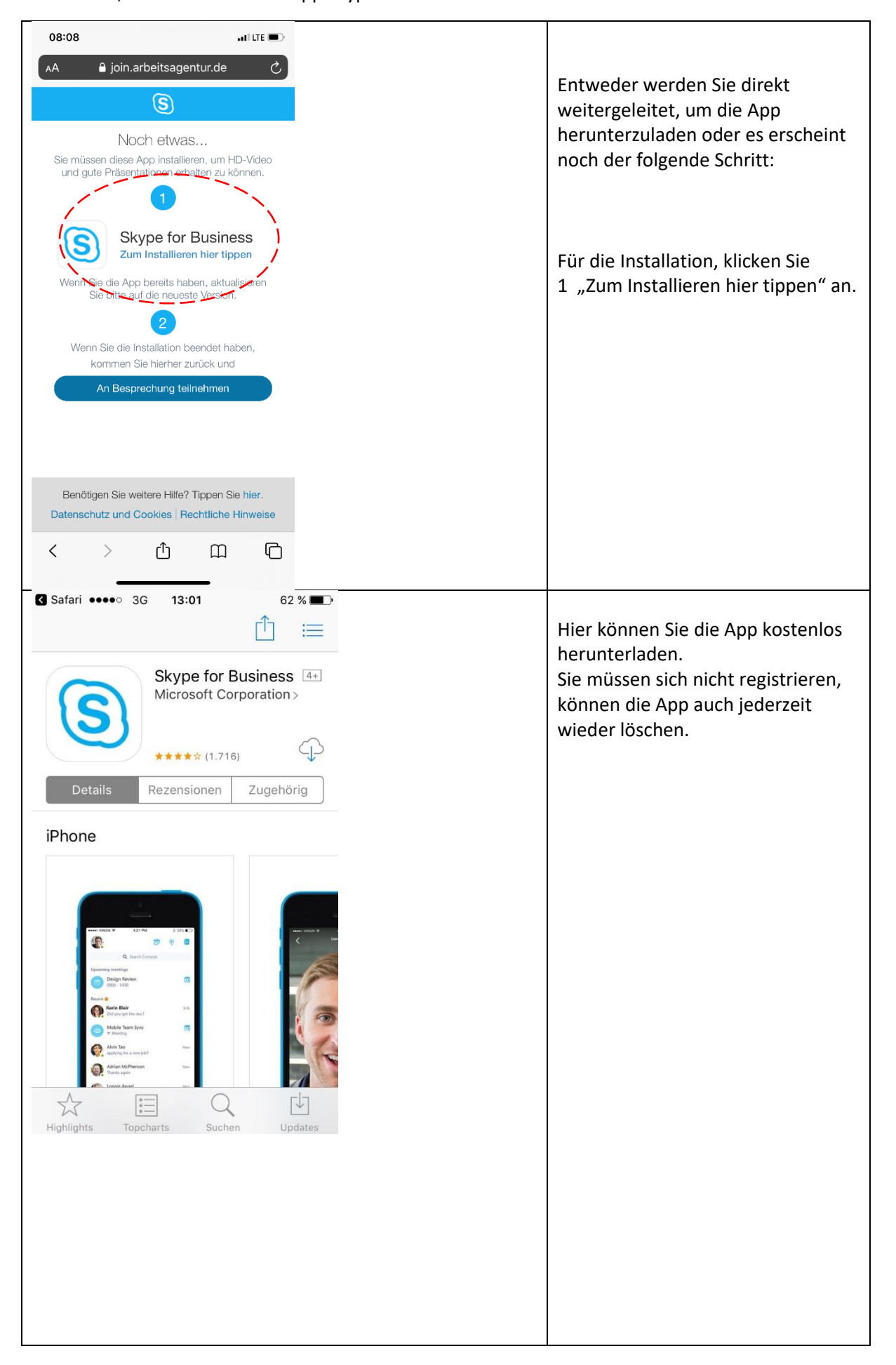

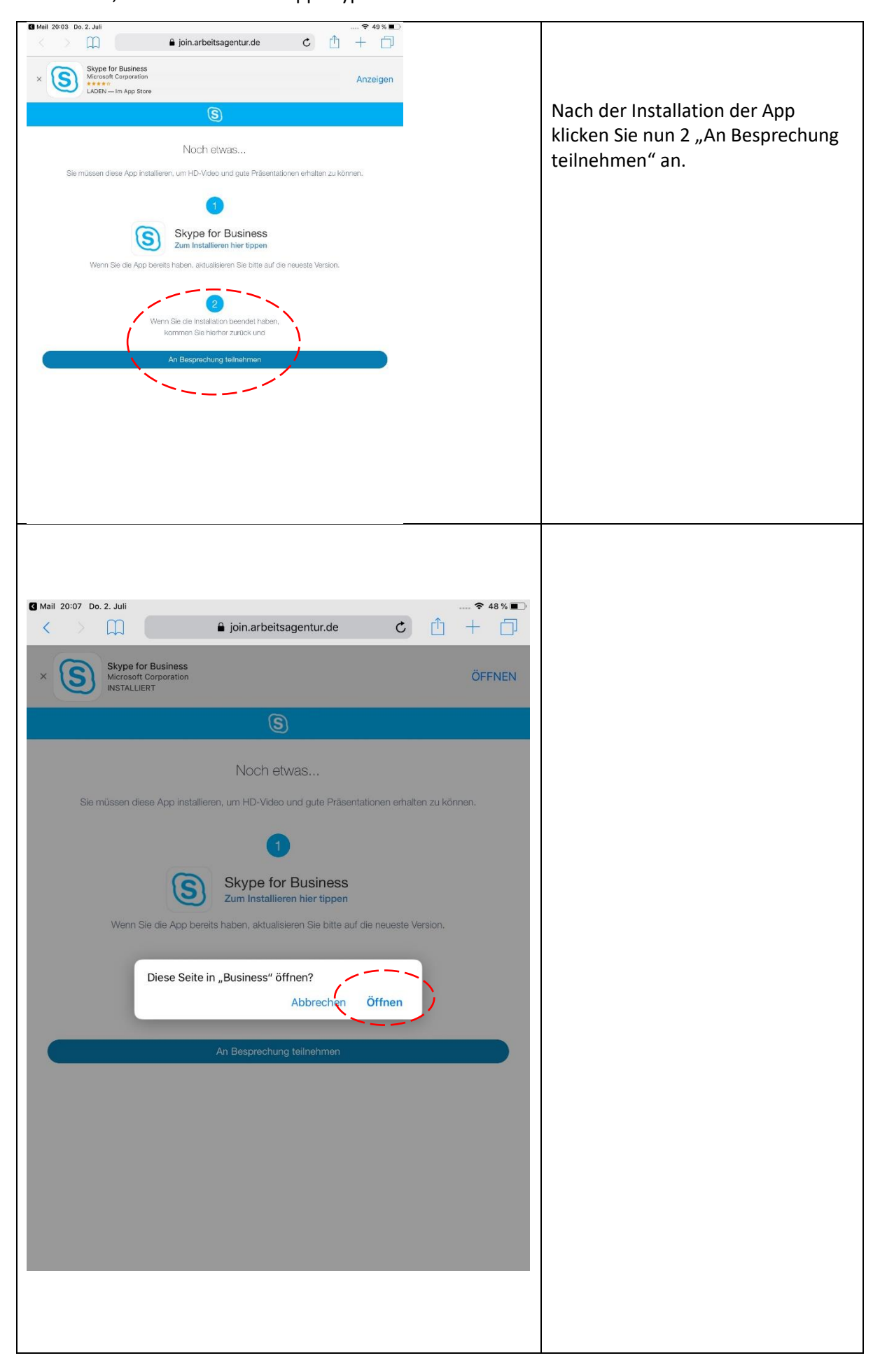

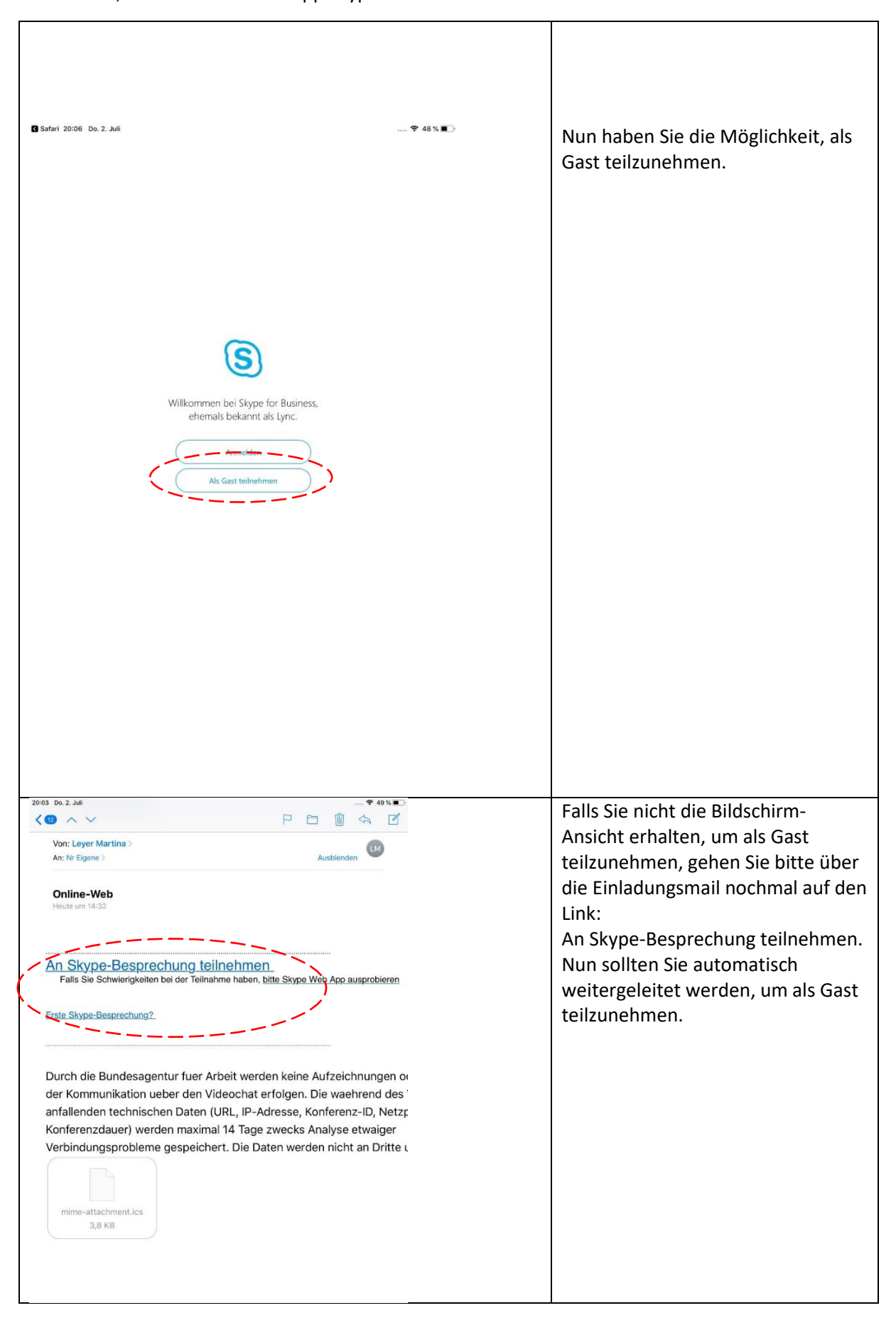

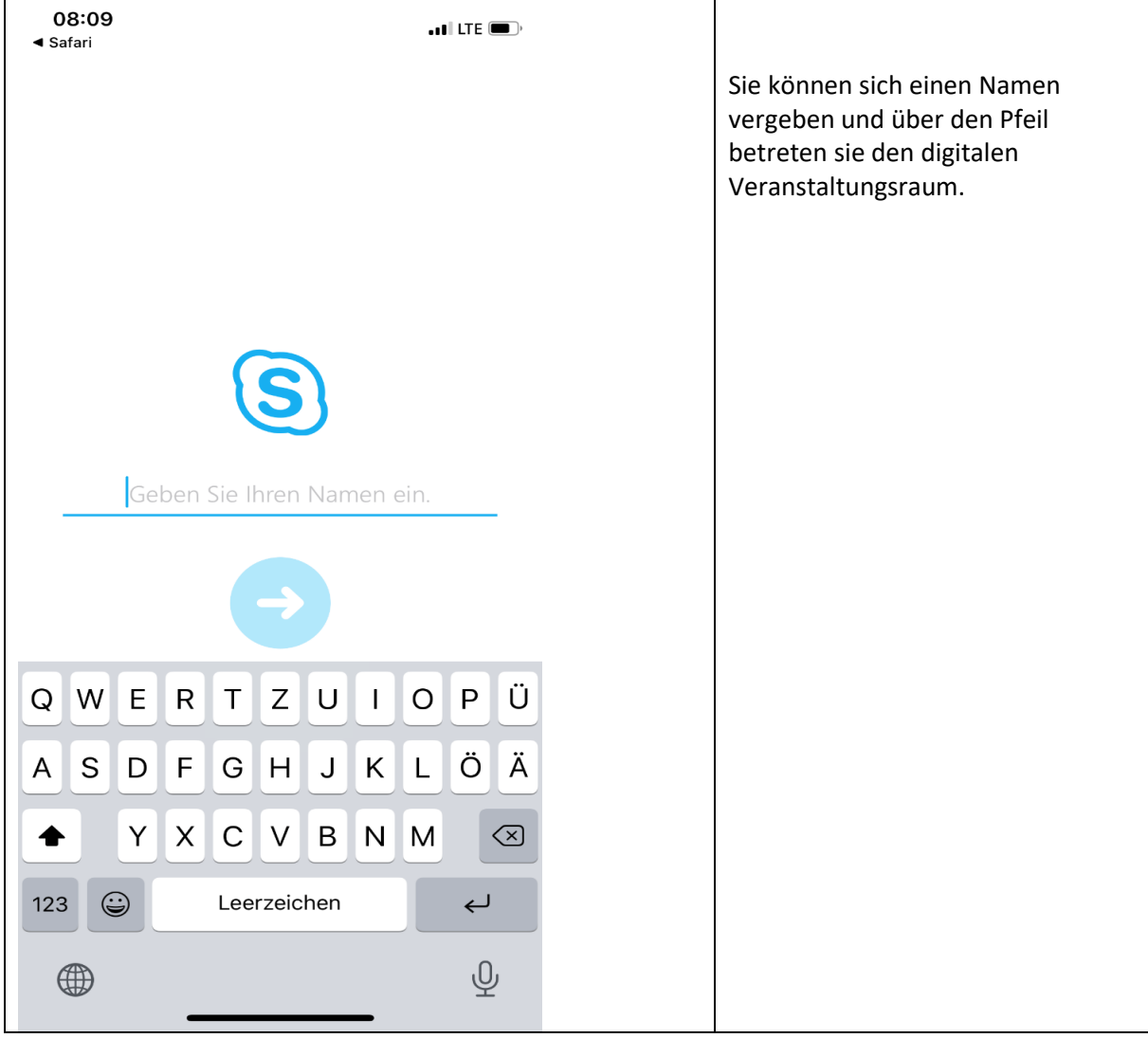

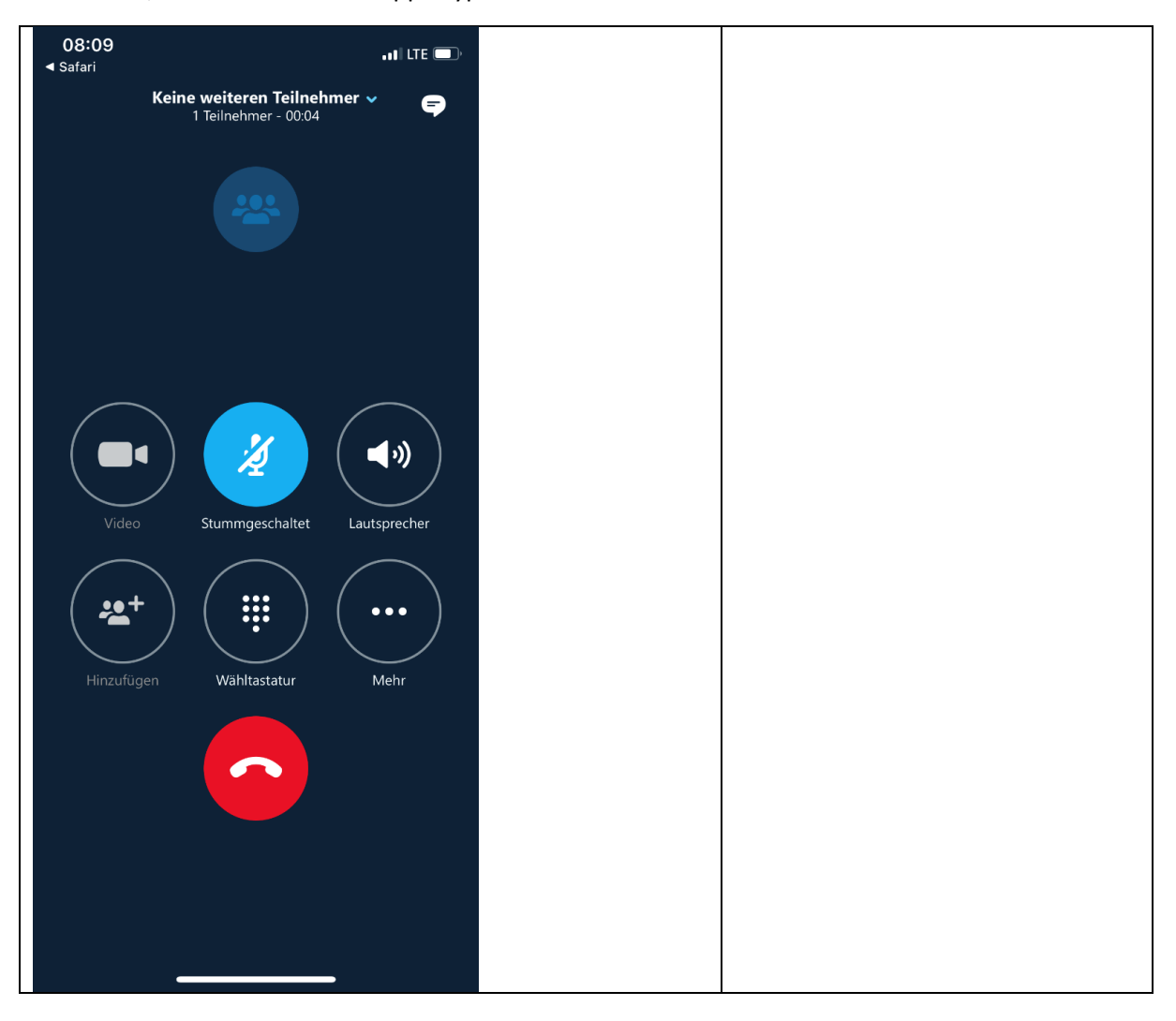